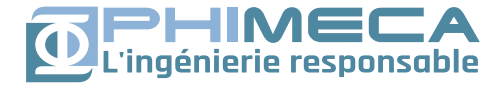

## **OtFMI: interfacing OpenTURNS with the leading standard for model exchange**

14th June 2024

Sylvain Girard (girard@phimeca.com), Pascal Borel (pascal.borel@edf.fr)

#### **In three words**

, **F**unctional **M**ock-up **I**nterface: free standard defining a container (FMU) and interface to exchange dynamic simulation models.

modelica obj. oriented language to model cyber-physical systems.

# **POFMI** Python module for

- **1.** Using FMU's within OpenTURNS
- **2. [WIP]** Injecting Python functions (e.g. OpenTURNS surrogate model) into a Modelica Model

### **FMI & FMU**

- $\blacktriangleright$  FMI (Functional Mock-up Interface) aims to simplify creation, storage, exchange and (re-)use of dynamic system models.
- $\triangleright$  An FMU (Functional Mock-up Unit) is a black box container–interface following the standard.

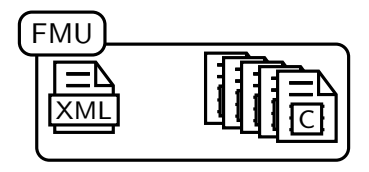

While developed by the Modelica association, it is supposedly tool/language agnostic.

200 tools currently support FMU export and/or import.

<https://www.fmi-standard.org/>

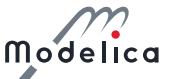

## **: equation-based programming**

 $\triangleright$  Model system by differential algebraic equations (DAE)

- $\blacktriangleright$  Equations are written "naturally" (acausal modelling) and solved by a third party multi-purpose tool (OpenModelica, Dymola).
- $\blacktriangleright$  Modelica is object oriented:
	- $\blacktriangleright$  Code structure reflects the modelled system
	- $\blacktriangleright$  Libraries of reusable and combinable modules

Some user : **EDF**, ABB, Siemens,. . . Audi, BMW, Daimler, Ford, Toyota, . . . **Airbus**, **Onera**, NASA, ESA, . . . and **Phimeca**!

Born in 1996 (5 years after Python).

### **Example: the SIR epidemiologic model (equations)**

- $\triangleright$  Soit N individus répartis en 3 groupes :
	- $\blacktriangleright$  "Susceptible" de contracter la maladie ;
	- $\blacktriangleright$  "Infecté" ;
	- $\blacktriangleright$  "Retiré", immunisé ou mort.
- $\blacktriangleright$  L'évolution de leurs tailles est régie par les équations

$$
\frac{dS}{dt} = -\frac{\beta IS}{N}
$$

$$
\frac{dI}{dt} = \frac{\beta IS}{N} - \gamma I
$$

$$
\frac{dR}{dt} = \gamma I
$$

 $\sim$ <sup>-1</sup>

*β* fréquence caractéristique de rencontre des individus **<sup>−</sup><sup>1</sup>** durée entre infection et rémission.

#### **Example: the SIR epidemiologic model (code)**

```
model SIR "Susceptible, infected, removed compartment model."
  parameter Real total_population=763;
 Real susceptible;
 Real infected;
 Real removed;
 input Real contact_rate (start=0.5);
 input Real infectious_period (start=2.5, fixed=true);
 parameter Real infected_initial=1;
 initial equation
 total_population = susceptible + infected + removed;
 infected = infected_initial;
 equation
 der(susceptible) = -contact rate * susceptible * infected /
   total_population;
 der(infected) = contact_rate * susceptible * infected / total-population -infected / infectious_period;
 der(removed) = infected / infected
```
end SIR;

### **Epidemic Dynamics inferred with OpenTURNS**

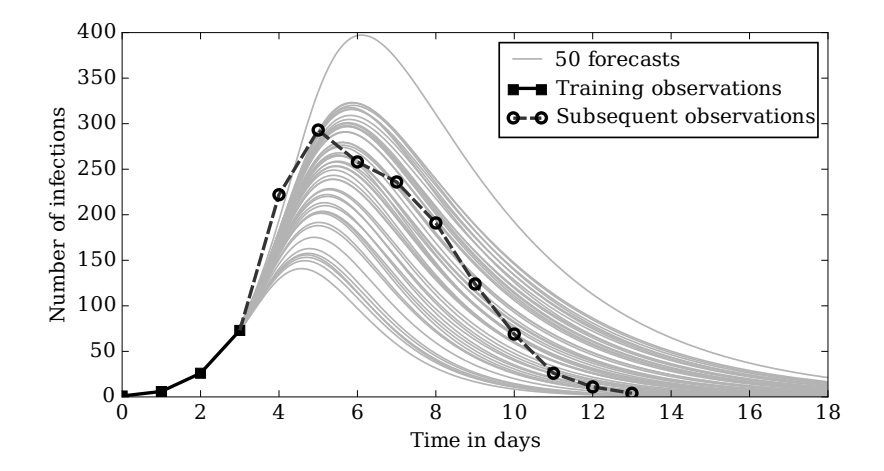

S. Girard, "A probabilistic take on system modeling with Modelica and Python", [https://sylvaingirard.net/pdf/girard17-probabilistic\\_modelica\\_python.pdf](https://sylvaingirard.net/pdf/girard17-probabilistic_modelica_python.pdf)

modelica **fmi &** Python

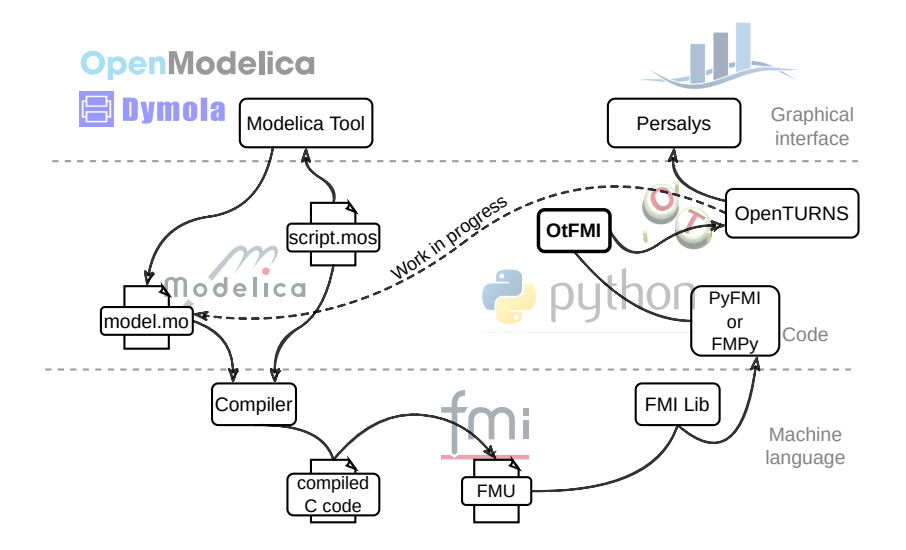

## **OtFMI: Since 2015!**

A long term cooperation between  $\sum$  CDF and  $\sum$  L'ingénierie responsable

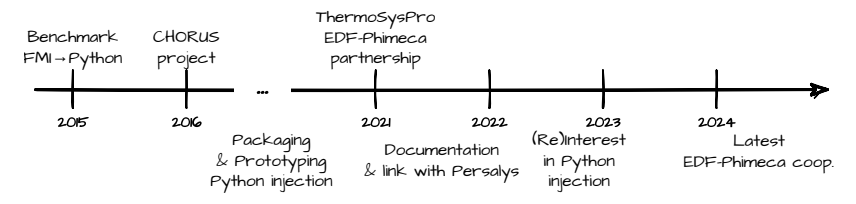

Git:<https://github.com/openturns/otfmi>

Documentation :<http://openturns.github.io/otfmi/master/>

Thanks to Audrey Jardin, Michaël Baudin, Anne-Laure Popelin, Eleu Gerrer, Julien Schueller, Pascal Borel & all other contributors!

#### **Concentrated solar power plant model**

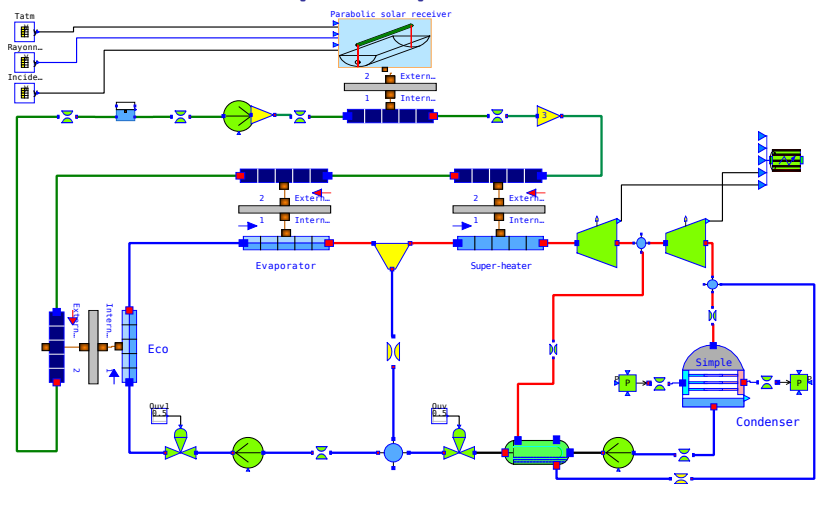

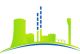

Designed by B. El Hefni & D. Bouskela with  $\frac{1}{2}$  thermosyspro.com multips://thermosyspro.com/.

#### **Design of experiment**

```
import openturns as ot, otfmi
path fmu = "/path/to/model.fmu"
inputs_fmu = ['T_atm.k", 'radiation.k", 'angleincidence.k']outputs_fmu = ["heatFlow"]
mesh = ot.RegularGrid(0.0, 1.0, 2000)function = otfmi.FMUPointToFieldFunction(mesh, path_fmu,
    inputs_fmu=inputs_fmu,
    outputs_fmu=outputs_fmu)
dist = ot.ComposedDistribution([
   ot.Normal(300, 20)
   ot.Uniform(10, 1000)
   ot.Uniform(1, 89)])
experiment = ot.LHSExperiment(distribution, size=100)
sample = experiment.generate()
sample.setDescription(inputs_fmu)
out = function(sample)
```
#### **Meta-modelling of the collector**

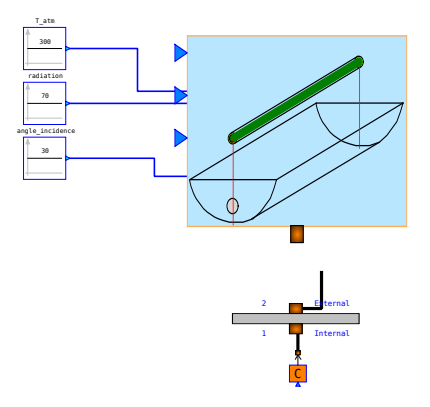

 $\triangleright$  We built a kriging meta-model of the collector using an FMU

WIP: faster re-implementation of Gerrer et al. "Analysis and reduction of models using persalys," (2021) https://sylvaingirard.net/pdf/talk/gerrer-modelica21.pdf.

#### **Python injection into Modelica**

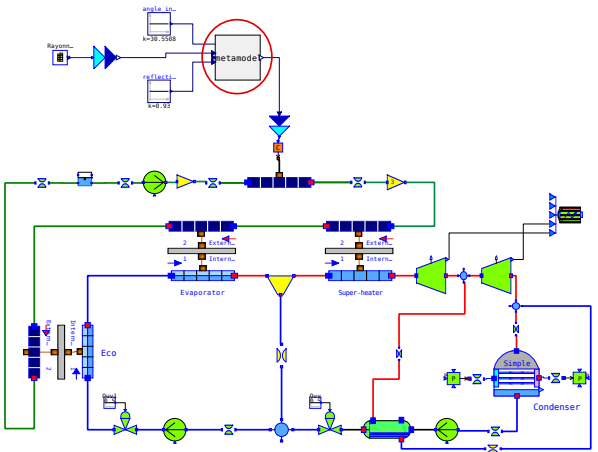

- $\triangleright$  The meta-model is wrap as a Modelica component by OtFMI
- ▶ Modelica natively include C-code (external keyword) ; current implementation uses the C-Python API.

#### **Current state and next steps**

OtFMI allows to

- **1.** Use FMU's within OpenTURNS
- **2. [Work in Progress]** Inject Python functions into a Modelica Model
- $\triangleright$  We are currently working out realistic use cases
	- $\blacktriangleright$  Improve ease of use
	- $\blacktriangleright$  Streamline interface
	- $\blacktriangleright$  Revamp documentation
- $\blacktriangleright$  Please get in touch with us if interested!
	- $\rightarrow$  Sylvain Girard (girard@phimeca.com),
	- $\rightarrow$  Julien Schueller (schueller@phimeca.com),
	- $\rightarrow$  Michaël Baudin (michael.baudin@edf.fr).

# **Thank you for your attention.**

15

Sylvain Girard : girard@phimeca.com